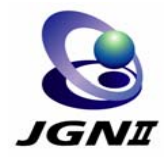

# **GMPLS/OXC network testbed GMPLS/OXC network testbed of JGN II of JGN II**

### Tomohiro Otani

#### NICT Tsukuba RC, Japan KDDI R&D Laboratories, Inc.

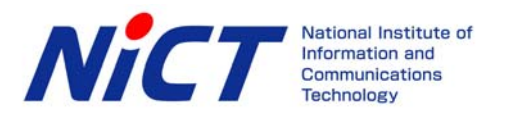

# **What's JGN II?**

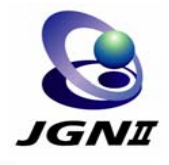

- M. R&D network testbed for universities, research institutions, and companies
- M. Non-commercial use only
- P. 64 access-points on every prefecture
- P. JGN II has been operated by NICT, since April 2004.
- P. Some international lines (Japan-US, etc)
- An introduction of GMPLS and photonic cross connects (PXCs) technologies to a backbone network.
- M. JGNII provides optical path service by using GMPLS and PXC technologies as well as L2 or L3 service on top of the GMPLS network.

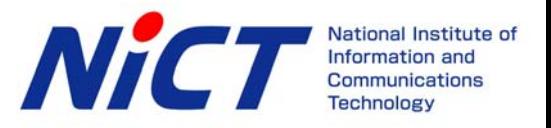

# **Overview of JGN II GMPLS network &**

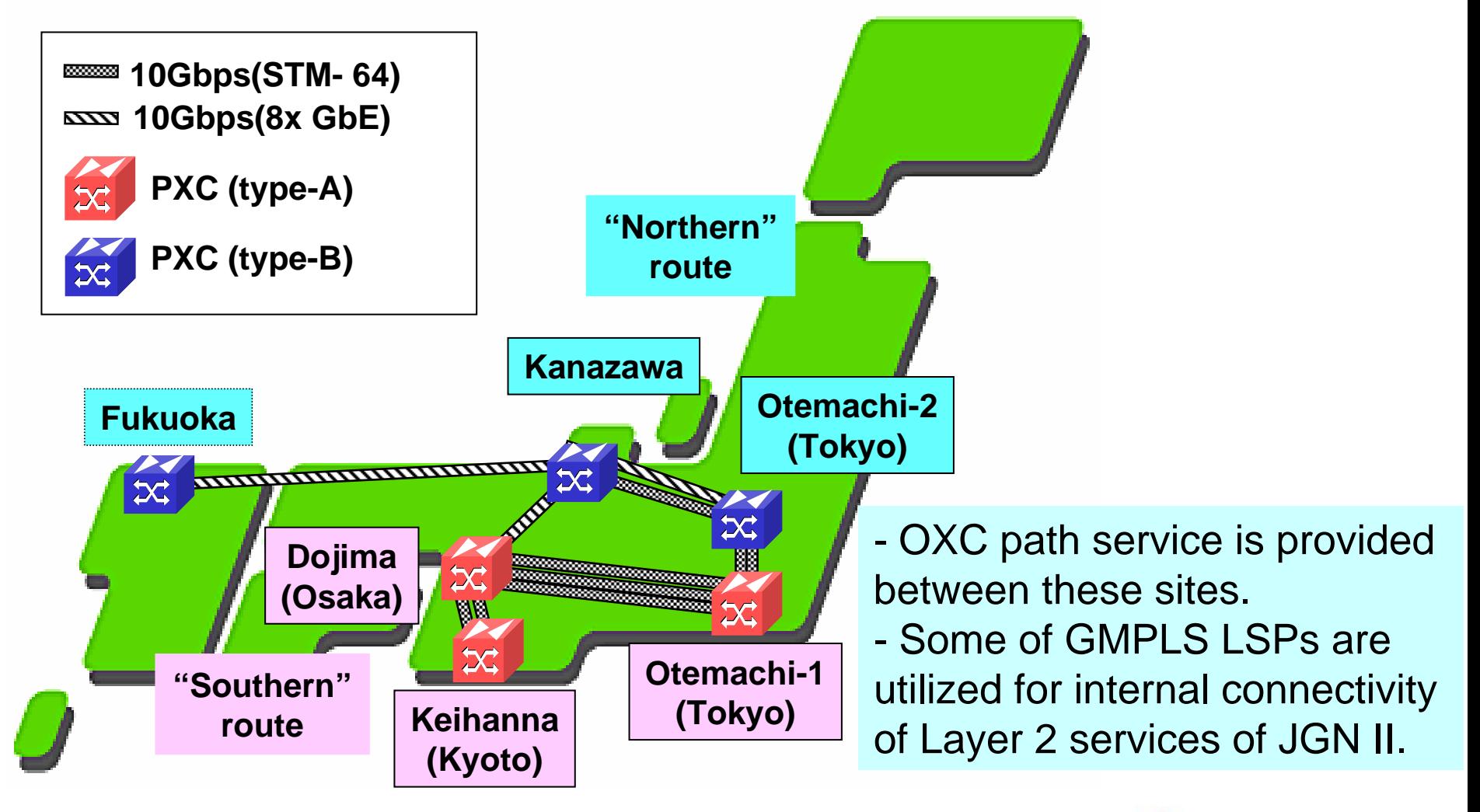

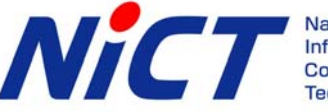

**Technology** 

## **GMPLS related research activities GMPLS related research activities**

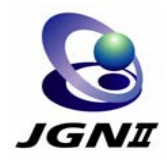

#### **Nulti-layer management technology**

- □ Lambda-LSP provisioning network management and control mechanism
- □ Application driven network control and management technology
- **Enhancement of performance and reliability of GMPLS Network** 
	- □ Reliability of control plane as well as data-plane, including line monitoring
- Interoperable multi-domain (E-NNI) management technology
	- □ GMPLS Interworking between multiple domains

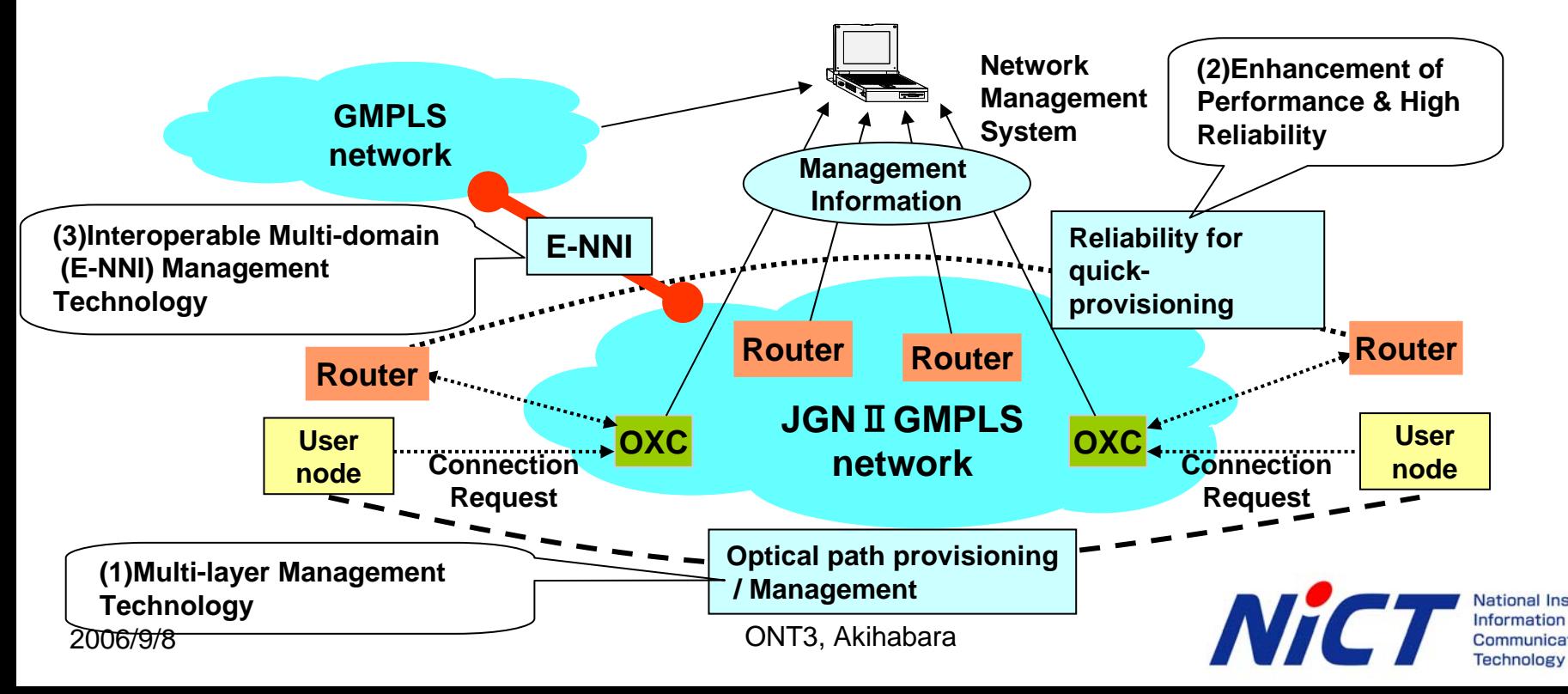

# **IP/Optical integration model of JGN II IP/Optical integration model of JGN II**

- T Currently investigating network integration model in JGN II
	- $\Box$ Core: GMPLS network
	- □ Edge: IPv6/MPLS network
	- $\Box$ Fully-peer GMPLS model as well as overlay GMPLS model
- How to manage and operate such GMPLS-based integrating IP/Optical network for MPLS and IPv4/v6 services is our target.

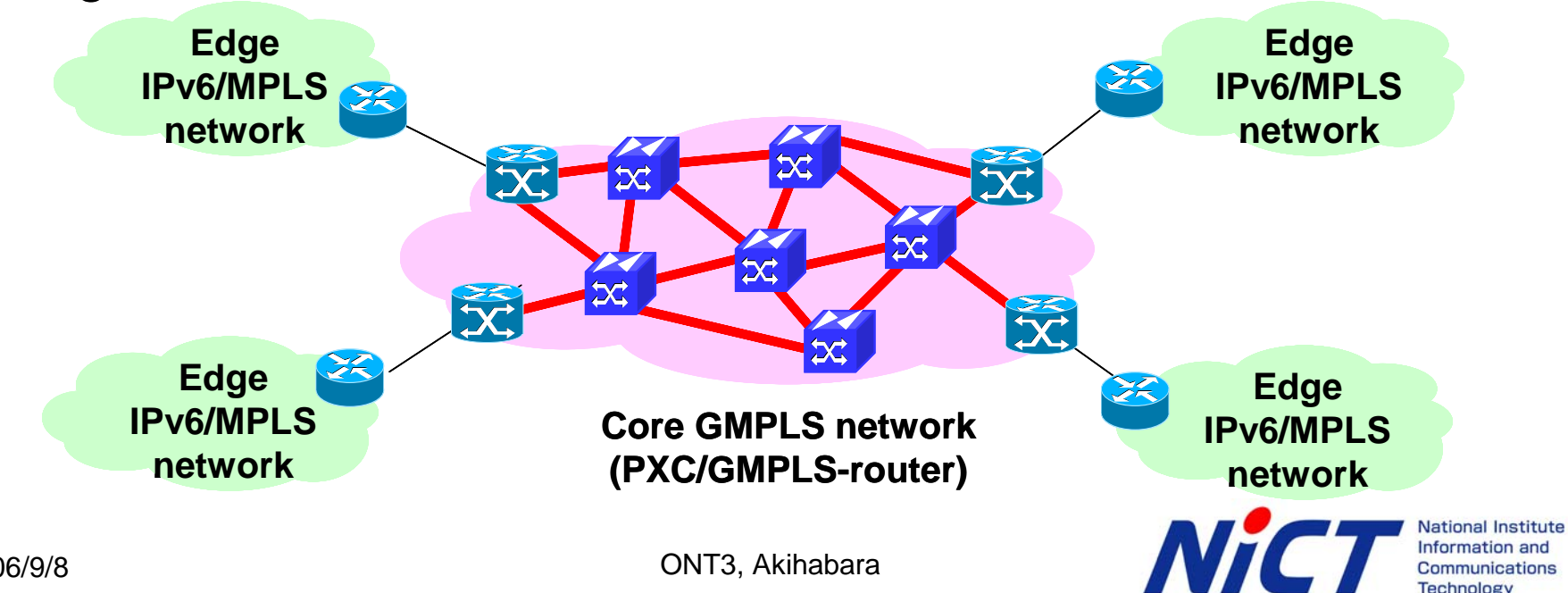

## **MPLS LSP over GMPLS LSP MPLS LSP over GMPLS LSP**

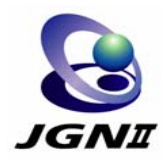

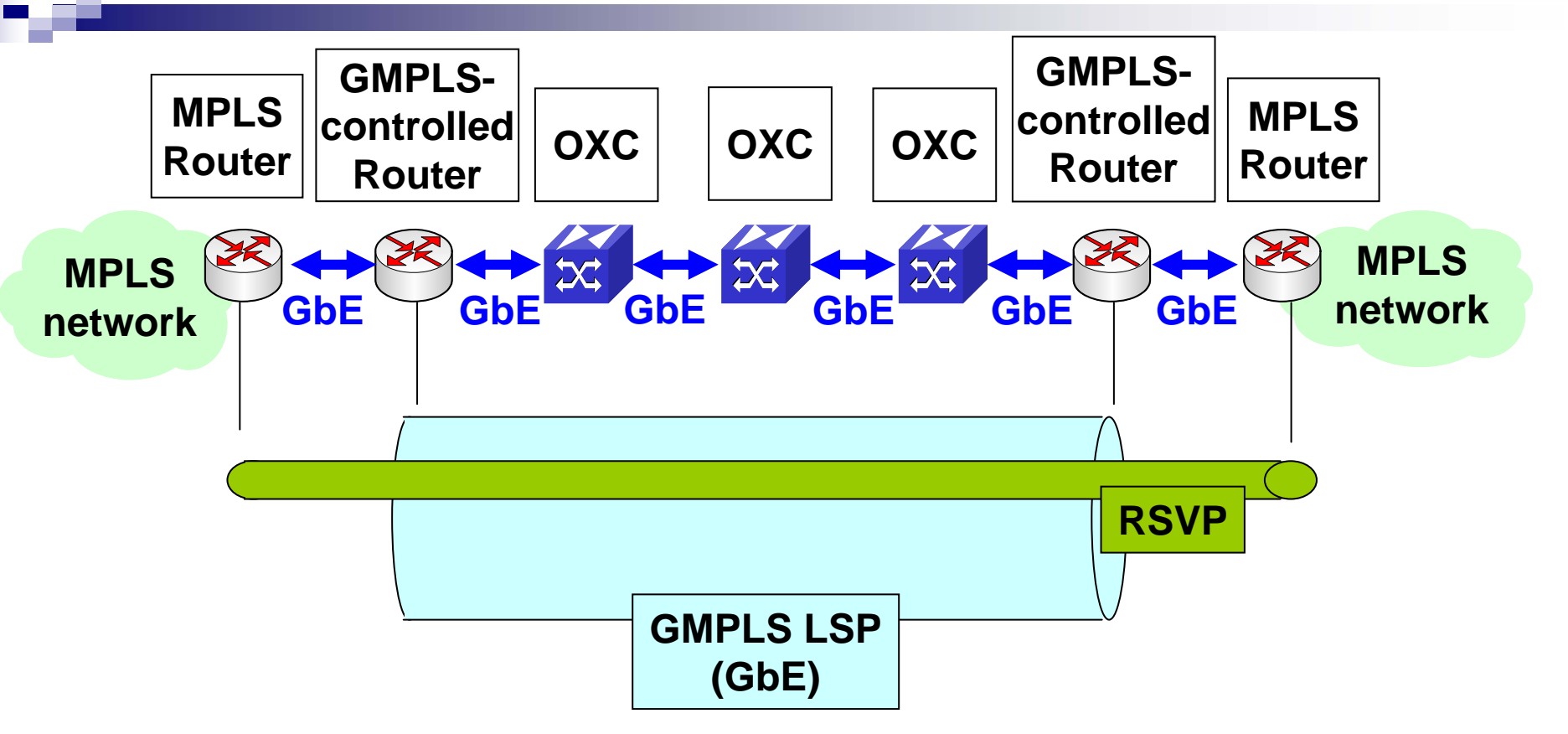

- $\mathbb{R}^2$  MPLS LSPs could be set up over a GMPLS LSP even with the same routers.
- $\mathbb{R}^2$  The MPLS service has already been provided to the MPLS network testbed calld Distix.

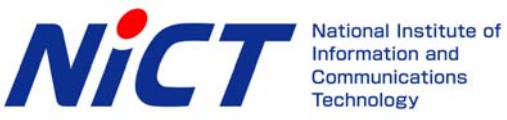

# **IPv6 over GMPLS: Procedures and results &**

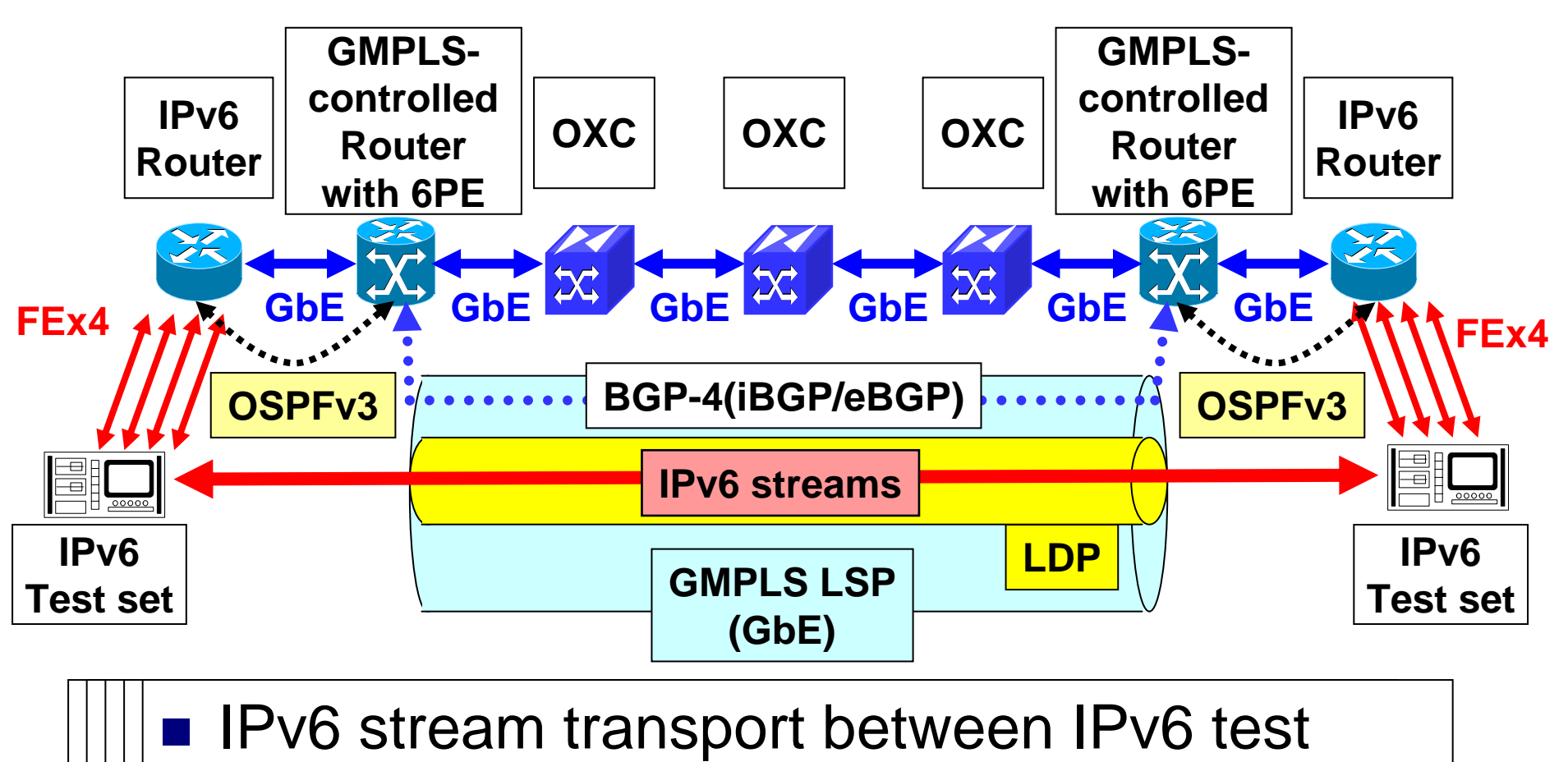

sets each other and IPv6 router

**Technology** 

## **User-oriented OXC path service oriented OXC path service**

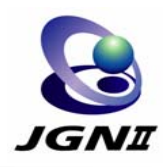

#### Demand-based or user-oriented JGN II OXC path service

- $\Box$ Large bandwidth (GbE/10G)
- $\Box$ Fixed delay
- $\Box$ Low jitter
- $\Box$ Quick provisioning

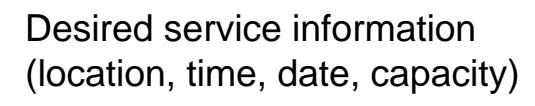

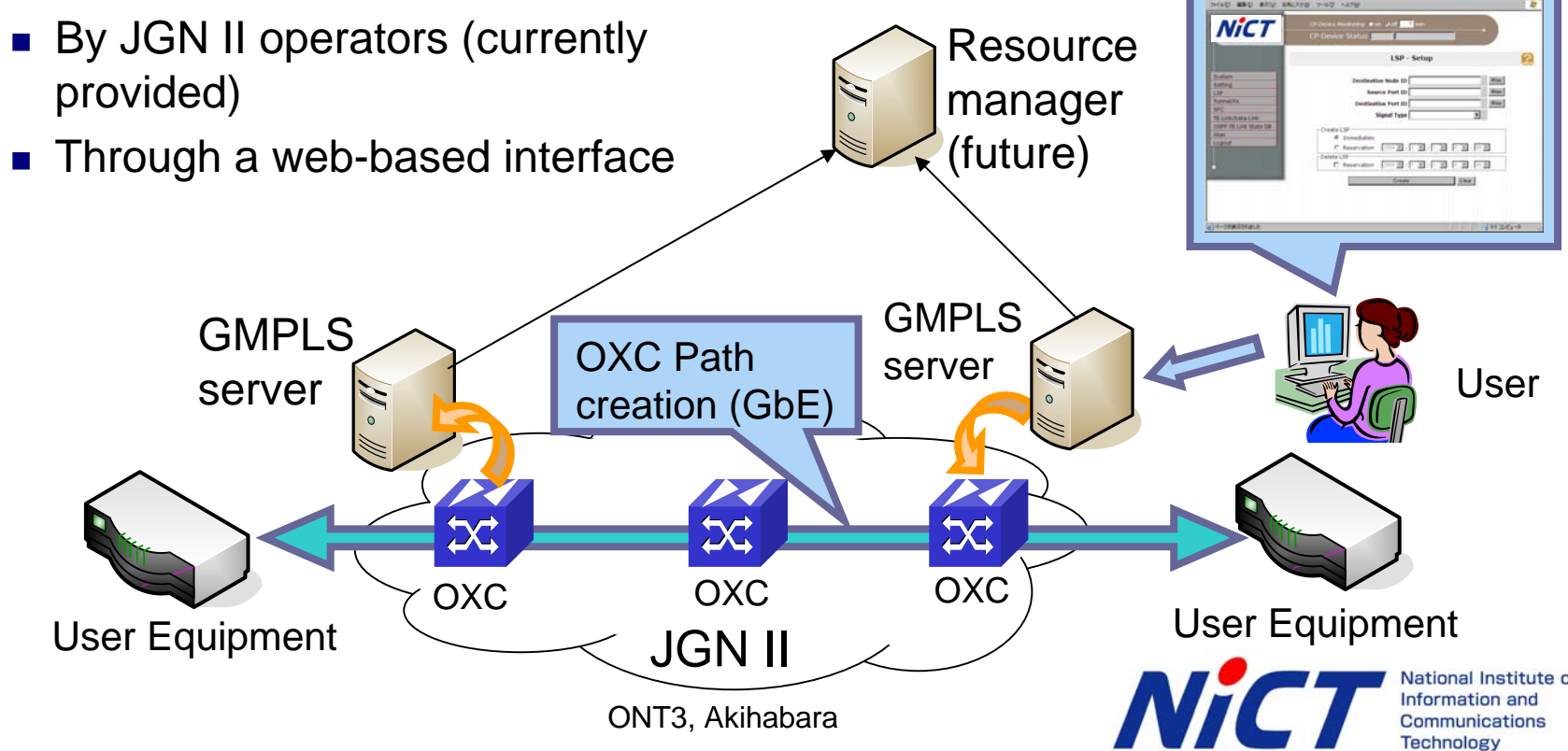

M.

# **Experimental configuration Experimental configuration**

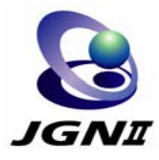

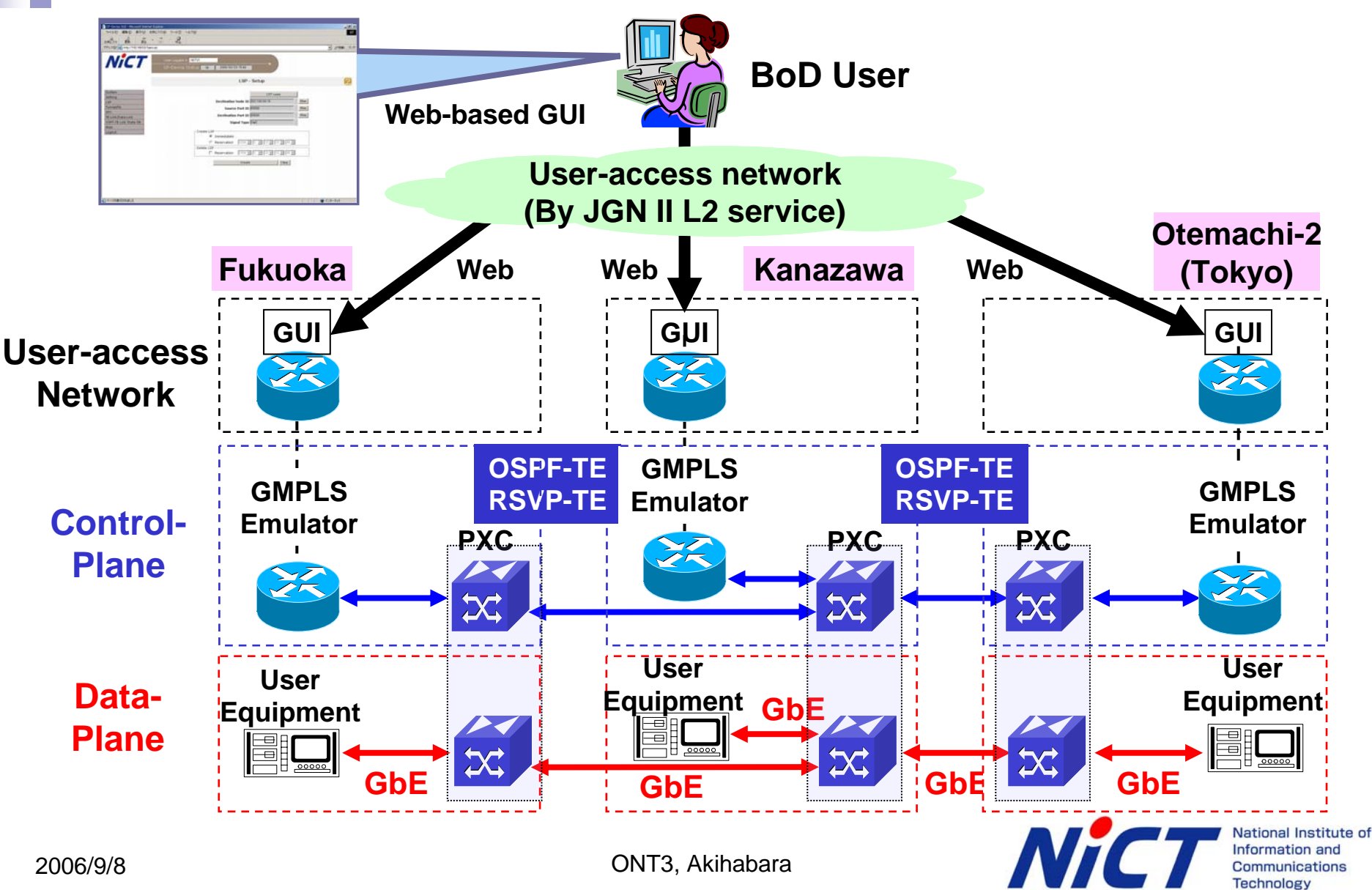

## **GUI of JGN II BoD service GUI of JGN II BoD service**

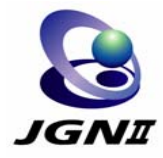

National Institute of

**Technology** 

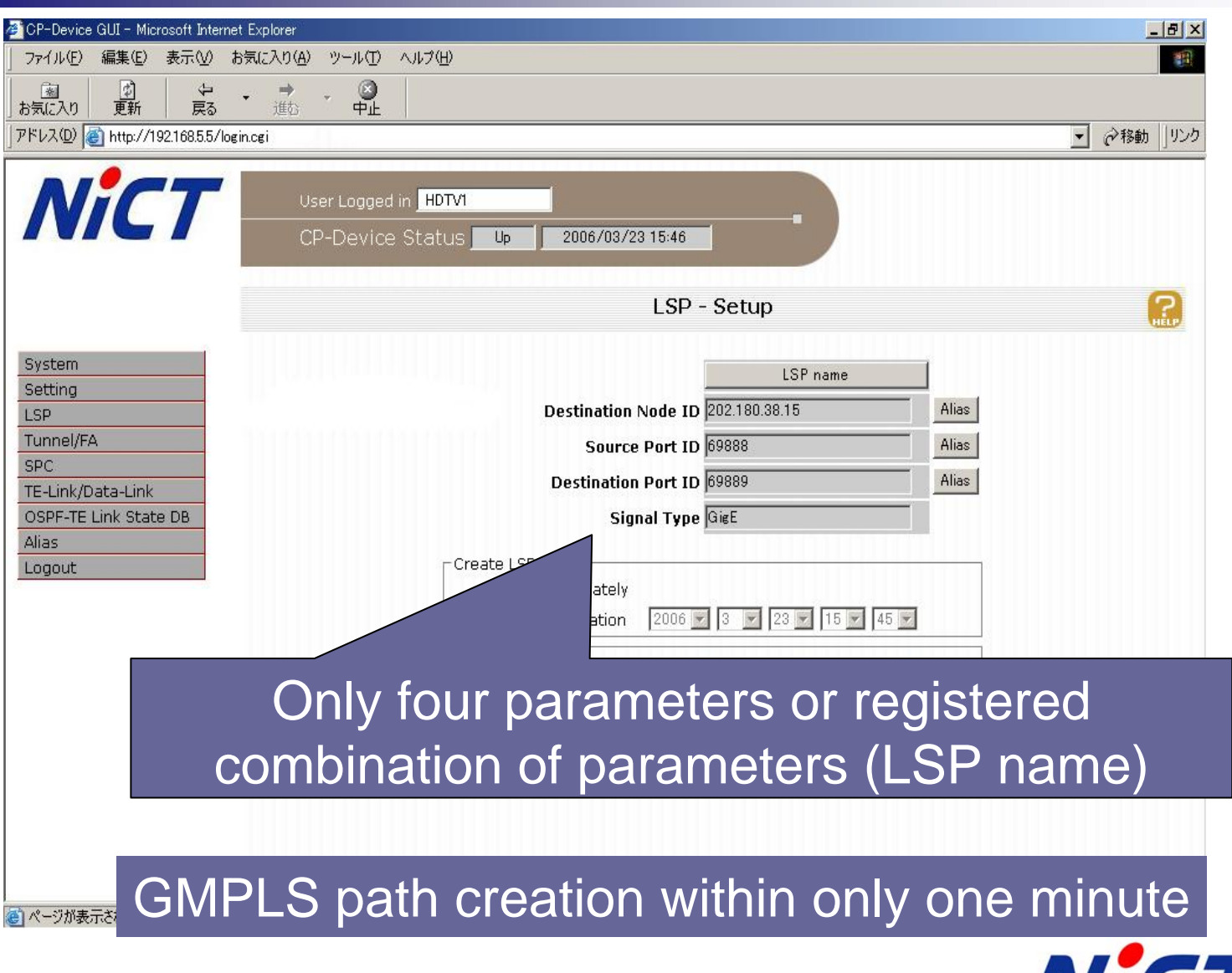

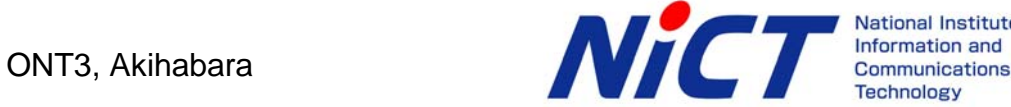

# **Evaluation of E Evaluation of E-NNI**

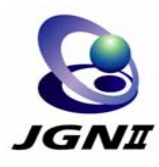

#### ■ GMPLS RSVP-TE signaling

□ LSP could be successfully created over multiple domain.

#### GMPLS OSPF-TE routing

- $\Box$ Static routes were configured on domain-border nodes.
- $\Box$  Dynamic routing exchange is under investigation
	- $\blacksquare$  IETF standardizing activities
	- BGP-4, PCE, etc.

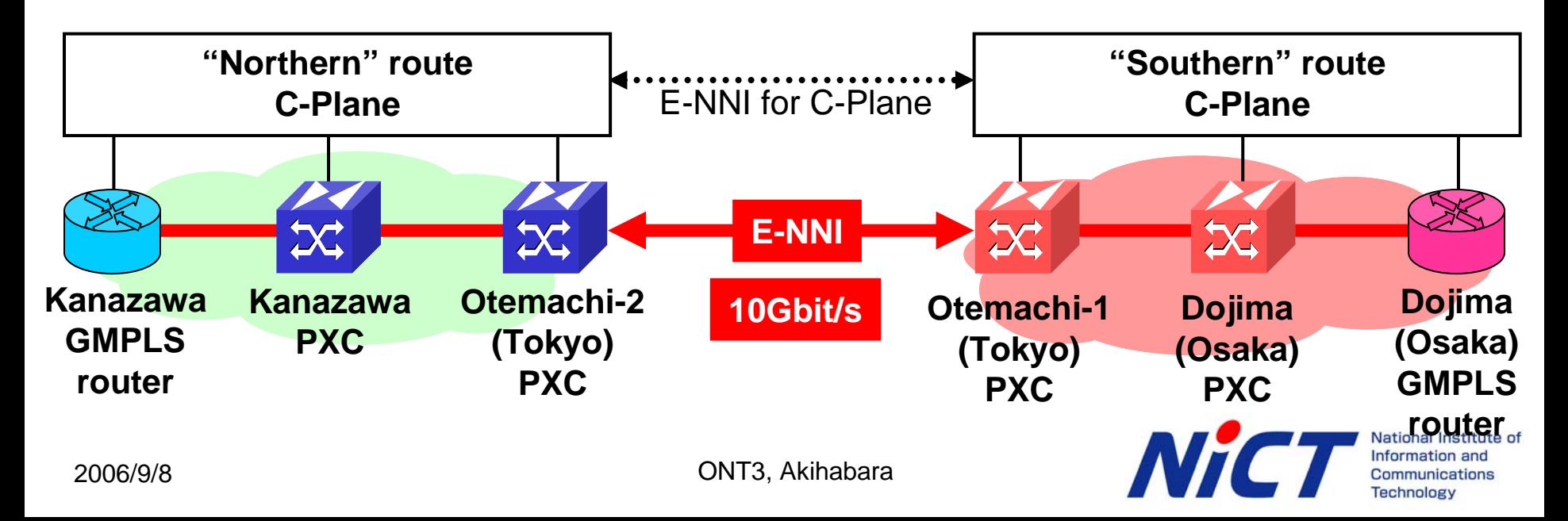

# **Conclusions Conclusions**

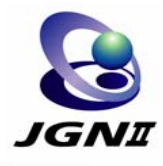

- **JGN II network testbed, especially focusing on** GMPLS/OXC was introduced.
- Experiment of data transport over GMPLS networks
	- □ MPLS over GMPLS
	- □ IPv6 over GMPLS
- Future challenges were also introduced.
	- □ User-oriented GMPLS path services
	- □ E-NNI function
- JGNII GMPLS network is ready for providing OXC path service as well as IPv6/MPLS services to the users.

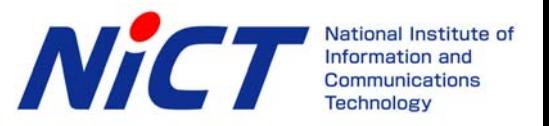

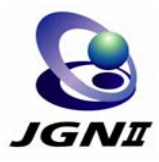

# Thank you !!

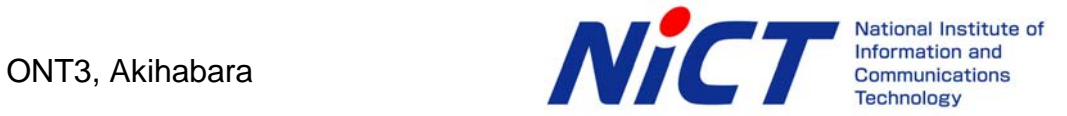